#### **L7: Threads**

#### Nickolai Zeldovich 6.033 Spring 2012

### **Recall: send with locking**

```
send(bb, m):
  acquire(bb.send_lock)
  while True:
     if bb.in – bb.out \leq N:
        bb.buf[bb.in mod N] \leftarrow m
        bb.in \leftarrow bb.in + 1release(bb.send_lock)
        return
```
#### **Send and receive with yield**

```
send(bb, m):
   acquire(bb.lock)
   while True:
      if bb.in - bb.out < N: ...release(bb.lock)
      yield()
      acquire(bb.lock)
receive(bb):
   acquire(bb.lock)
   while True:
      if bb.in > bb.out: ...release(bb.lock)
      yield()
      acquire(bb.lock)
```

```
yield():
  acquire(t_lock)
  id = cpus[CPU].thread
  threads[id].state = RUNNABLE
  threads[id].sp = SP
```
do:

 $id = (id + 1) \mod N$ while threads[id].state ≠ RUNNABLE

```
threads[id].state = RUNNING
SP = threads[id].sp
cpus[CPU].thread = id
release(t_lock)
```

```
yield():
  acquire(t_lock)
  id = cpus[CPU].thread
  threads[id].state = RUNNABLE
  threads[id].sp = SP
```

```
suspend
current
thread
```
do:  $id = (id + 1) \mod N$ while threads[id].state ≠ RUNNABLE

threads[id].state = RUNNING *SP* = threads[id].sp cpus[*CPU*].thread = id release(t\_lock)

yield(): acquire(t\_lock) id = cpus[*CPU*].thread threads[id].state = RUNNABLE threads[id].sp = *SP* suspend current thread

do:  $id = (id + 1) \mod N$ while threads[id].state ≠ RUNNABLE choose new thread

threads[id].state = RUNNING *SP* = threads[id].sp cpus[*CPU*].thread = id release(t\_lock)

yield(): acquire(t\_lock) id = cpus[*CPU*].thread threads[id].state = RUNNABLE threads[id].sp = *SP* do:  $id = (id + 1) \text{ mod } N$ while threads[id].state ≠ RUNNABLE threads[id].state = RUNNING *SP* = threads[id].sp cpus[*CPU*].thread = id suspend current thread choose new thread resume new thread

release(t\_lock)

# **Send with yield, again**

```
send(bb, m):
  acquire(bb.lock)
  while True:
     if bb.in – bb.out \leq N:
        bb.buf[bb.in mod N] \leftarrow m
        bbin \leftarrow bb.in + 1release(bb.lock)
        return
     release(bb.lock)
     yield()
     acquire(bb.lock)
```
#### **Send with wait / notify**

```
send(bb, m):
  acquire(bb.lock)
  while True:
     if bb.in – bb.out \leq N:
        bb.buf[bb.in mod N] \leftarrow m
        bb.in \leftarrow bb.in + 1release(bb.lock)
        notify(bb.empty)
        return
     release(bb.lock)
      yield()
     acquire(bb.lock)
     wait(bb.full, bb.lock)
```
### **Wait and notify**

```
wait(cvar, lock):
   acquire(t_lock)
   release(lock)
   threads[id].cvar = cvar
   threads[id].state = WAITING
   yield_wait() # will be a little different than yield
   release(t_lock)
   acquire(lock)
```
# **Wait and notify**

```
wait(cvar, lock):
   acquire(t_lock)
   release(lock)
   threads[id].cvar = cvar
   threads[id].state = WAITING
   yield_wait() # will be a little different than yield
   release(t_lock)
   acquire(lock)
notify(cvar):
   acquire(t_lock)
   for i = 0 to N-1:
      if threads[i].cvar == cvar && threads[i].state == WAITING:
         threads[i].state = RUNNABLE
   release(t_lock)
```
# **Recall: original yield**

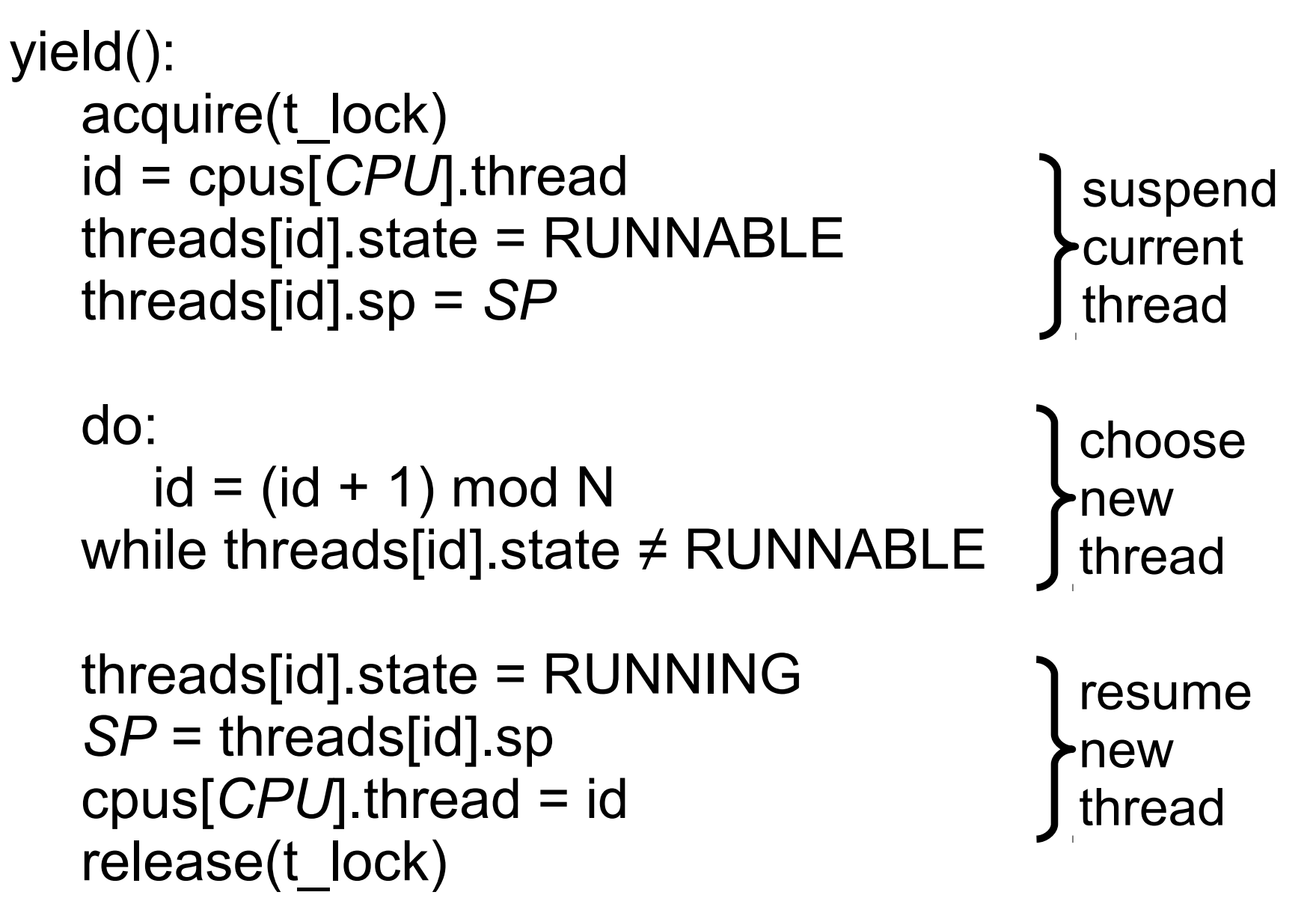

### **Yield for wait, first attempt**

```
yield_wait():
  acquire(t_lock)
  id = cpus[CPU].thread
  threads[id].state = RUNNABLE
  threads[id].sp = SP
```
do:

 $id = (id + 1) \mod N$ while threads[id].state ≠ RUNNABLE

```
threads[id].state = RUNNING
SP = threads[id].sp
cpus[CPU].thread = id
release(t_lock)
```
# **Yield for wait**

```
yield_wait():
   id = cpus[CPU].thread
   threads[id].sp = SP
   SP = cpus[CPU].stack
   do:
      id = (id + 1) \text{ mod } Nrelease(t_lock)
      acquire(t_lock)
   while threads[id].state ≠ RUNNABLE
                                              switch to
                                              this CPU's
                                               kernel stack
                                               choose new
                                               thread, but
                                               allow other
                                               CPUs to
                                               notify()
```

```
threads[id].state = RUNNING
SP = threads[id].sp
cpus[CPU].thread = id
```
resume new thread